**CEFIRH SAS**

1 rue JOSEPH CUGNOT 60000 BEAUVAIS Email : administratif@cefirh.com Tel : 03 44 05 65 15

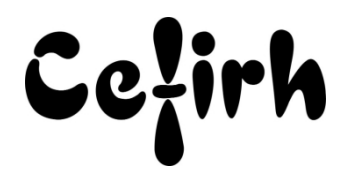

# **Access Expert - 2 jours**

*Cette formation s'adresse à des personnes ayant une bonne maîtrise des fonctionnalités d'Access et désirant automatiser leurs traitements.*

*Les participants seront en mesure d'appliquer un savoir et d'utiliser un savoir-faire pour exécuter des taches et résoudre des problèmes. Ils seront capables de mettre en œuvre des savoir-faire dans des situations de travail pour leur développement professionnel ou personnel.*

*Etant centre agréé, nous pouvons faire passer la certification Tosa aux stagiaires à l'issue de chaque formation bureautique et également pour les formations PAO (InDesign, Photoshop et Illustrator), au prix de 95.00 €/HT/stagiaire.*

# **Durée:** 14.00 heures (2.00 jours)

## **Profils des apprenants**

Toute personne désirant acquérir les bases du langage Visual Basic.

## **Prérequis**

- Un questionnaire d'évaluation est à nous retourner avant toute inscription
- Avoir une bonne maitrise des fonctionnalités avancées d'Access.

# **Objectifs pédagogiques**

- Comprendre la structure d'un projet VBA
- Utiliser les principales instructions VBA
- Créer des procédures pour automatiser leurs traitements
- Gérer des formulaires et des états
- Définir des requêtes SQL

## **Contenu de la formation**

- Description de l'interface IDE
	- o Paramétrage de l'interface IDE
	- o Utilisation du gestionnaire de projet
	- o Utilisation de la fenêtre de code
	- o Utilisation de la fenêtre d'exécution
- Création des procédures
	- o Description des procédures SUB et FUNCTION
	- o Notion d'OBJETS, de COLLECTIONS, de PROPRIÉTÉ, de MÉTHODES
	- o Saisie et correction du code. Assistance à la saisie du code
	- o Utilisation du débogueur pour corriger les erreurs d'exécution
- Les instructions VBA
	- o Utilisation et déclaration des variables et des constantes
	- o Instruction de messages : MSGBOX INPUTBOX
	- o Instruction de controls : IF THEN ELSE SELECT CASE
	- o Instruction de boucles : FOR NEXT FOR EACH DO WHILE
	- o Utilisation des blocs With … End With
- Gérer les formulaires et les états
	- o Faire référence à un formulaire ou un état
	- o Faire référence à un contrôle d'un formulaire ou un état

**CEFIRH SAS** | 1 rue JOSEPH CUGNOT BEAUVAIS 60000 | Numéro SIRET : *34195770200036* | Numéro de déclaration d'activité : *226000042860 (auprès du préfet de région de : Hauts de France) Cet enregistrement ne vaut pas l'agrément de l'État.*

**CEFIRH SAS** 1 rue JOSEPH CUGNOT 60000 BEAUVAIS Email : administratif@cefirh.com Tel : 03 44 05 65 15

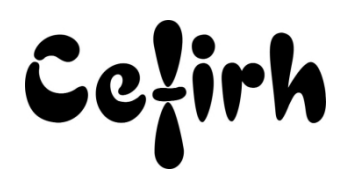

- o Modifier les propriétés des contrôles
- Les modèles DAO
	- o Accès à une base de données
	- o Gestion des enregistrements d'un Recordset (recherche, création, mise à jour, ajout, suppression
- Les modèles ADO
	- o Connexion à une base de données
	- o Création d'un Recordset (jeu d'enregistrements)
	- o Gestion des enregistrements d'un Recordset ADO (recherche, création, mise à jour, ajout, suppression)
	- o Validation et annulation des transactions
- Le langage de requête SQL
	- o Les requêtes SELECT
	- o Les clauses des requêtes SELECT : From, Where, Group By, Having, Oder By
	- o Les requêtes UPDATE
	- o Les requêtes INSERT TO
	- o Les requêtes UNION

## **Organisation de la formation**

#### **Équipe pédagogique**

Votre formateur a la maitrise du logiciel enseigné avec une expérience minimum de 15 ans, il possède un diplôme dans ce domaine et une formation au métier de formateur ou son équivalent.

## **Moyens pédagogiques et techniques**

- Pour les formations dans nos locaux : salles de formation mises à disposition des stagiaires isolées du bruit, équipées d'ordinateurs portables, d'un vidéoprojecteur et d'un tableau blanc. Nos locaux sont accessibles pour accueillir les personnes à mobilité réduite.
- Si la formation a lieu dans vos locaux, le lieu de formation mis à disposition devra être en adéquation avec la formation
- Séances de formation en présentiel ou en distanciel (sur demande)
- Support de cours au format PDF est remis à chaque participant en fin de session.

#### **Dispositif de suivi de l'exécution de l'évaluation des résultats de la formation**

- Un questionnaire d'évaluation est à nous retourner avant toute inscription
- Le programme est adapté et personnalisé, avant chaque session, nos intervenants font un tour de table afin de connaître les besoins des participants et orienter la formation en fonction de leurs attentes et les accompagner pour atteindre leurs objectifs.
- Nos formateurs adaptent une pédagogie très progressive en proposant aux stagiaires des exercices pratiques qui leur sont remis et qui portent sur des cas concrets, tous les sujets sont ainsi traités. Ces exercices permettent un contrôle d'évaluation continu, de vérifier l'évolution des apprenants et de mesurer leurs acquis tout au long de la formation.
- Attestation individuelle de fin de formation.
- Pour obtenir la certification "Tosa" il faut atteindre un score minimum de 351, en dessous une attestation de passage sera délivrée.

#### **Accessibilité et délais d'accès**

Nos locaux sont accessibles pour accueillir les personnes à mobilité réduite. Notre Organisme de Formation et notre Référent Handicap sont à votre écoute afin de permettre à chacun l'accès à nos formations. Une étude de vos besoins sera réalisée afin de construire et adapter votre formation en lien avec les experts mobilisables.

Pour accéder à cette formation, merci de contacter Mr BOUVELLE Frédéric au 07 72 14 11 91

Un questionnaire d'évaluation vous sera adressé afin de confirmer votre niveau.

Votre inscription pourra se faire minimum 48 heures avant la date de votre formation.

Dans le cadre d'un financement CPF, merci de prévoir 12 jours avant le début de la formation.